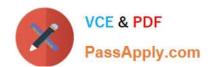

## 3605<sup>Q&As</sup>

Avaya Ethernet Routing Switch Implementation and Maintenance Exam

### Pass Avaya 3605 Exam with 100% Guarantee

Free Download Real Questions & Answers PDF and VCE file from:

https://www.passapply.com/3605.html

100% Passing Guarantee 100% Money Back Assurance

Following Questions and Answers are all new published by Avaya
Official Exam Center

- Instant Download After Purchase
- 100% Money Back Guarantee
- 365 Days Free Update
- 800,000+ Satisfied Customers

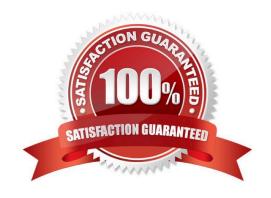

# VCE & PDF PassApply.com

#### https://www.passapply.com/3605.html

2024 Latest passapply 3605 PDF and VCE dumps Download

#### **QUESTION 1**

A campus network requirement is to introduce Virtual Routing and Forwarding (VRF) in the existing Ethernet Routing Switch (ERS) 8600-based core. The technician has to configure VRF on the ERS 8600. Which statement represents the order for configuring a new VRF?

- A. Creating a new VLAN, add an IP address to the VLAN, create the VRF in the VLAN configuration.
- B. Create VRF, change context to the new VRF, add an IP address, create a new VLAN, and move the VLAN to the new VRF.
- C. Create a VRF, change context to the new VRF, create a new VLAN, add an IP address to the VLAN.
- D. Create a VRF, create a new VLAN, move the VLAN to the new VRF, change context to the new VRF, and add an IP Address.

Correct Answer: D

#### **QUESTION 2**

How many Ethernet Routing Switch (ERS) 4500 switches can be connected in a single stack?

A. 4

B. 8

C. 9

D. 10

Correct Answer: B

#### **QUESTION 3**

A customer has security concerns with the current RADIUS authentication implementation and is asking to change all authentication requests from the ERS 8000 to be directed to their TACACS+ server.

What two differences exist between the authentication requests used by RADIUS and TACACS+ that would you cause this concern for the customer? (Choose two)

- A. TACACS+ is a TCP-based protocol.
- B. RADIUS does not support AES encryption.
- C. TACACS+ uses full packet encryption.
- D. RADIUS uses clear passwords.

Correct Answer: AC

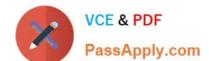

#### https://www.passapply.com/3605.html

2024 Latest passapply 3605 PDF and VCE dumps Download

#### **QUESTION 4**

A technician is configuring an Ethernet routing switch (ERS)-24T-PWR, and to add ports 10 through 20 to VLAN 100. Which ACLI command is used to accomplish this task?

- A. 5520-24-PWR (config) # vlan members add 100 10-20
- B. 5520-24-PWR (config) # vlan 100 add members 10-20
- C. 5520-24-PWR (config-vlan) # members add 100 10-20
- D. 5520-24-PWR (config-if) #vlan 100 add members 10-20

Correct Answer: A

#### **QUESTION 5**

Before enabling IP Source Guard through Device Manager, which two conditions must be met on the system (Choose two)

- A. Dynamic Host control Protocol (DHCP) snooping must be enabled globally
- B. EAPOL must be enabled.
- C. The bsSourceGuardConfigMode MIB object must be removed.
- D. The port is an untrusted DHCP snooping and dynamic ARP Inspection port

Correct Answer: AD

3605 VCE Dumps

3605 Study Guide

3605 Exam Questions